## **Manual Install Virtualmin**>>>CLICK HERE<<<

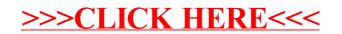